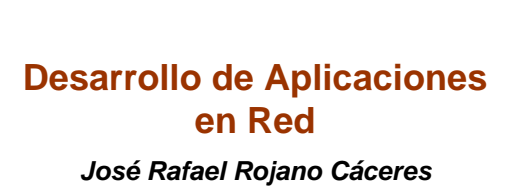

*http://www.uv.mx/rrojano*

1

## **Using Web Projects**

*With MyEclipse*

2

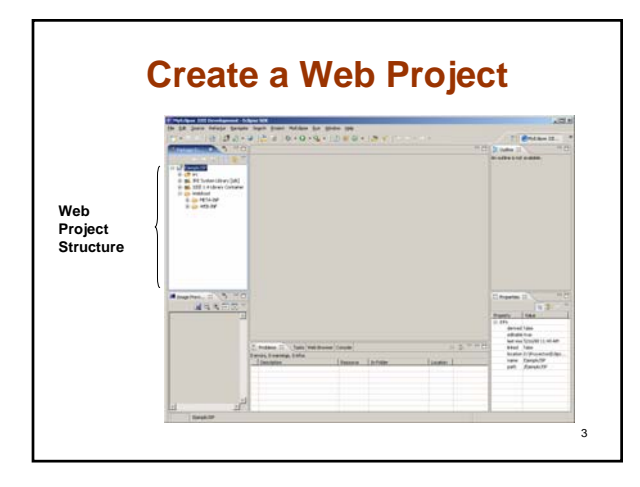

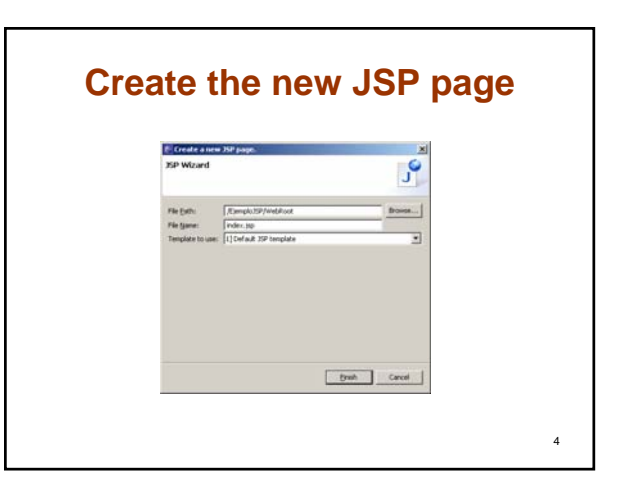

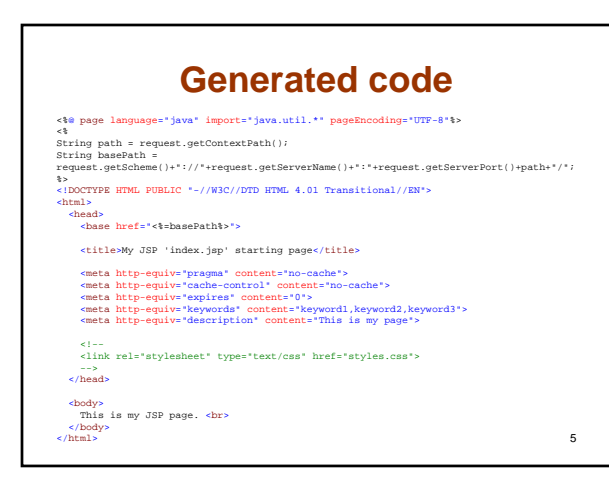

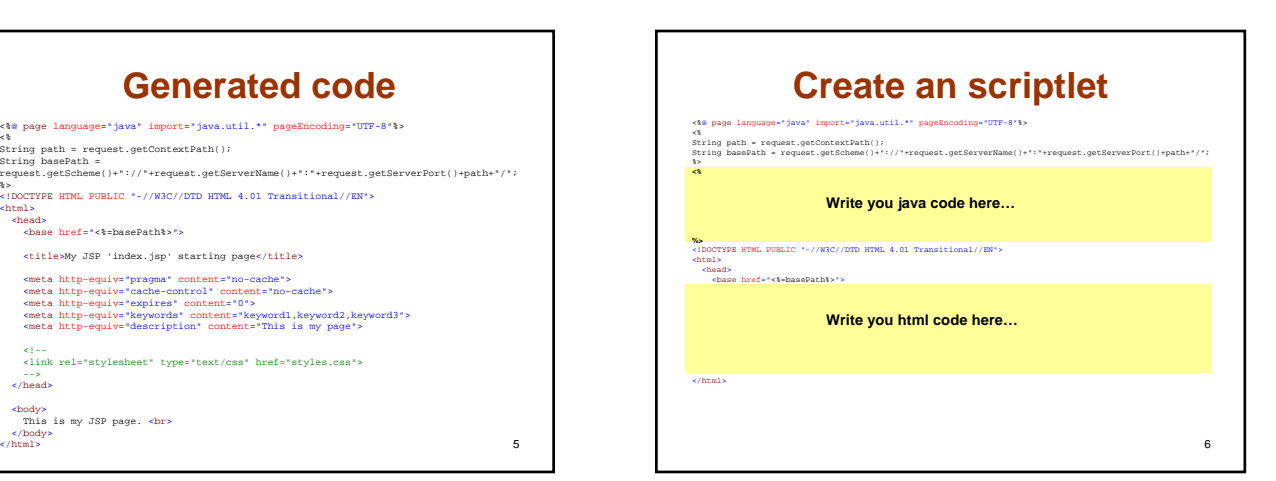

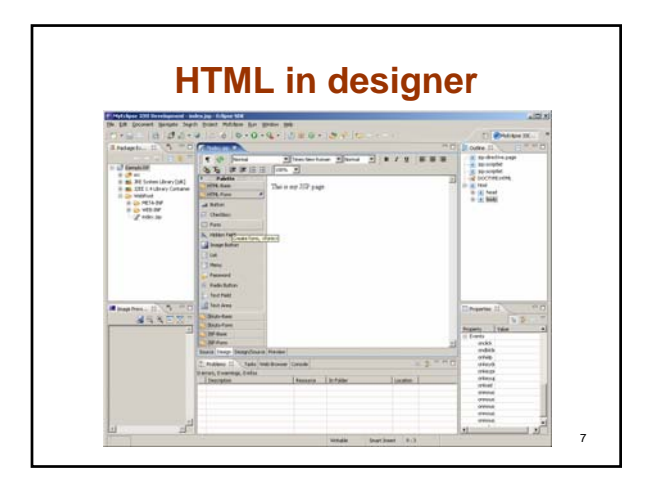

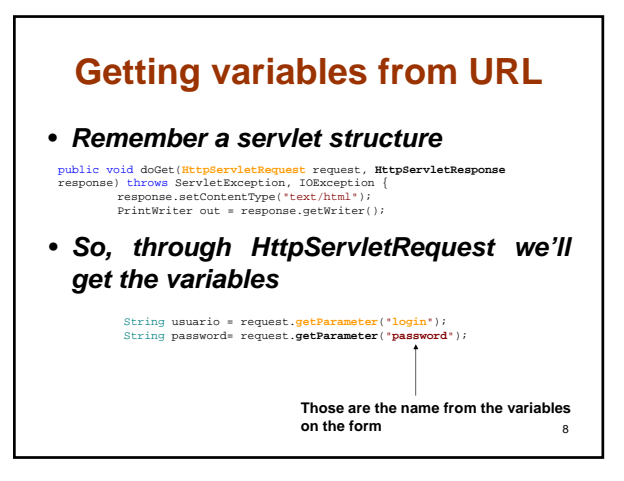

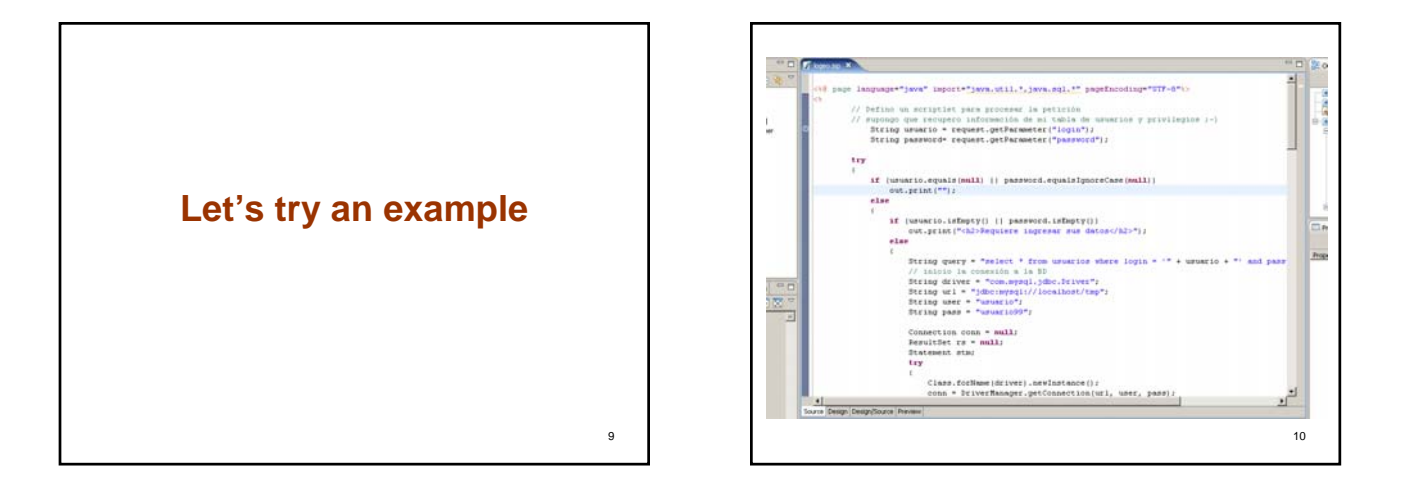

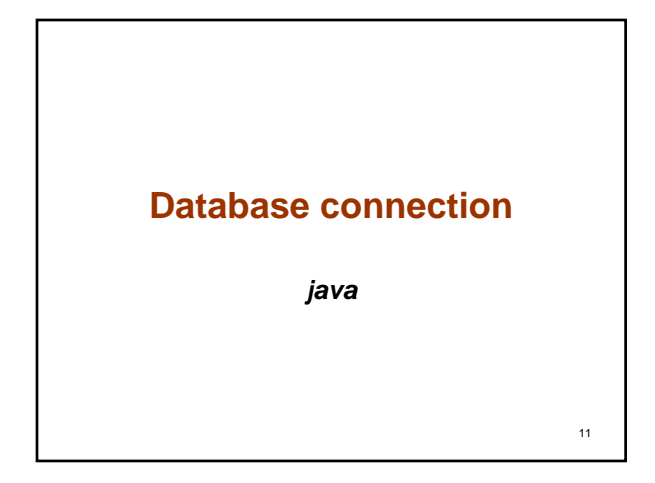

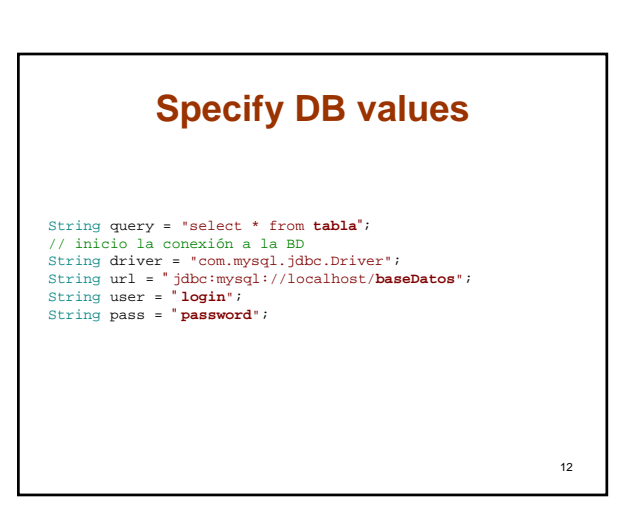

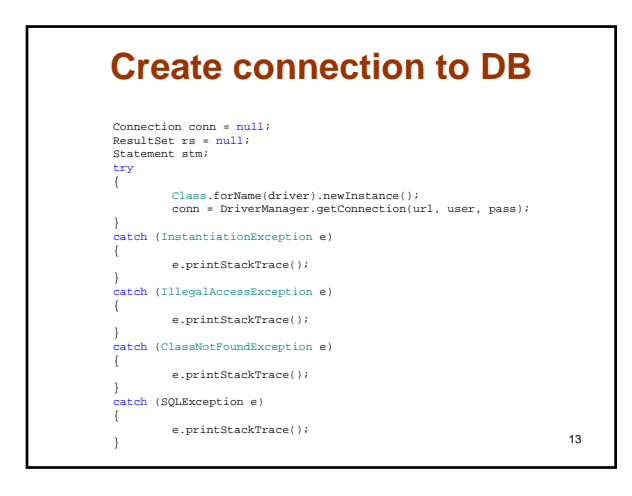

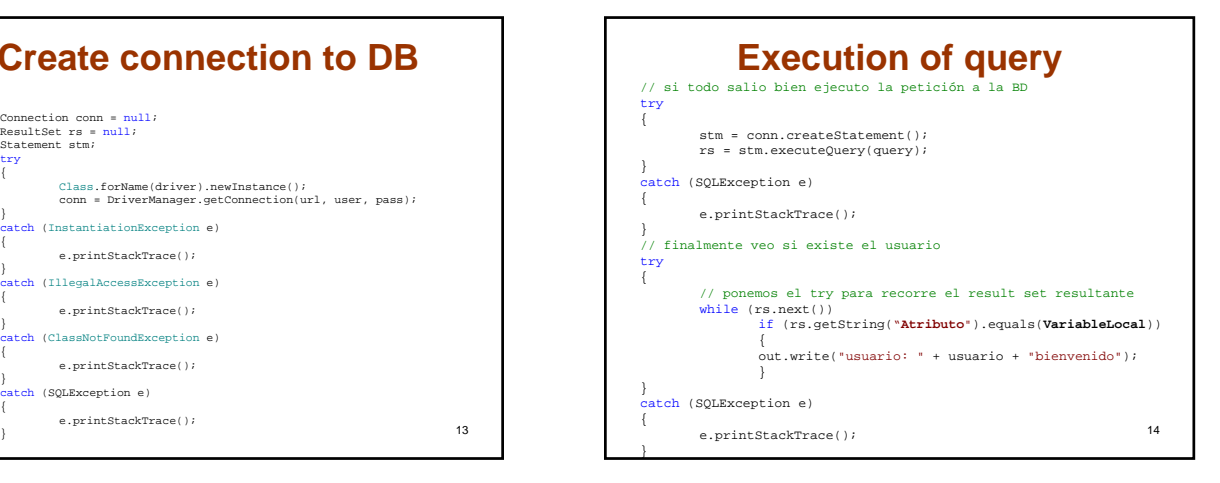

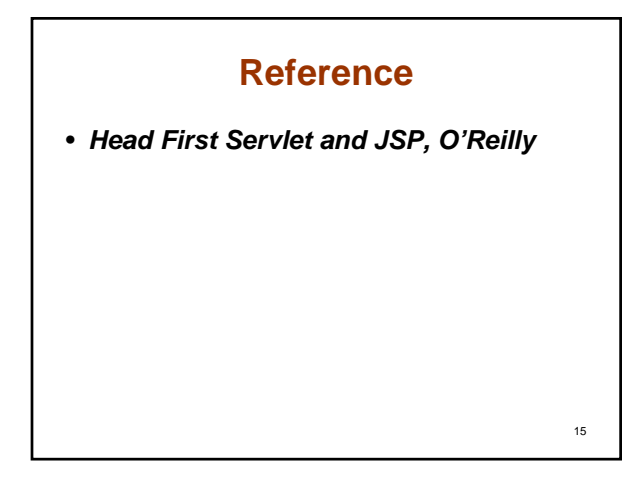